# Cheatography

## HTML Anti-sèche 2018 Cheat Sheet by [Phil35](http://www.cheatography.com/phil35/) via [cheatography.com/53795/cs/14486/](http://www.cheatography.com/phil35/cheat-sheets/html-anti-seche-2018)

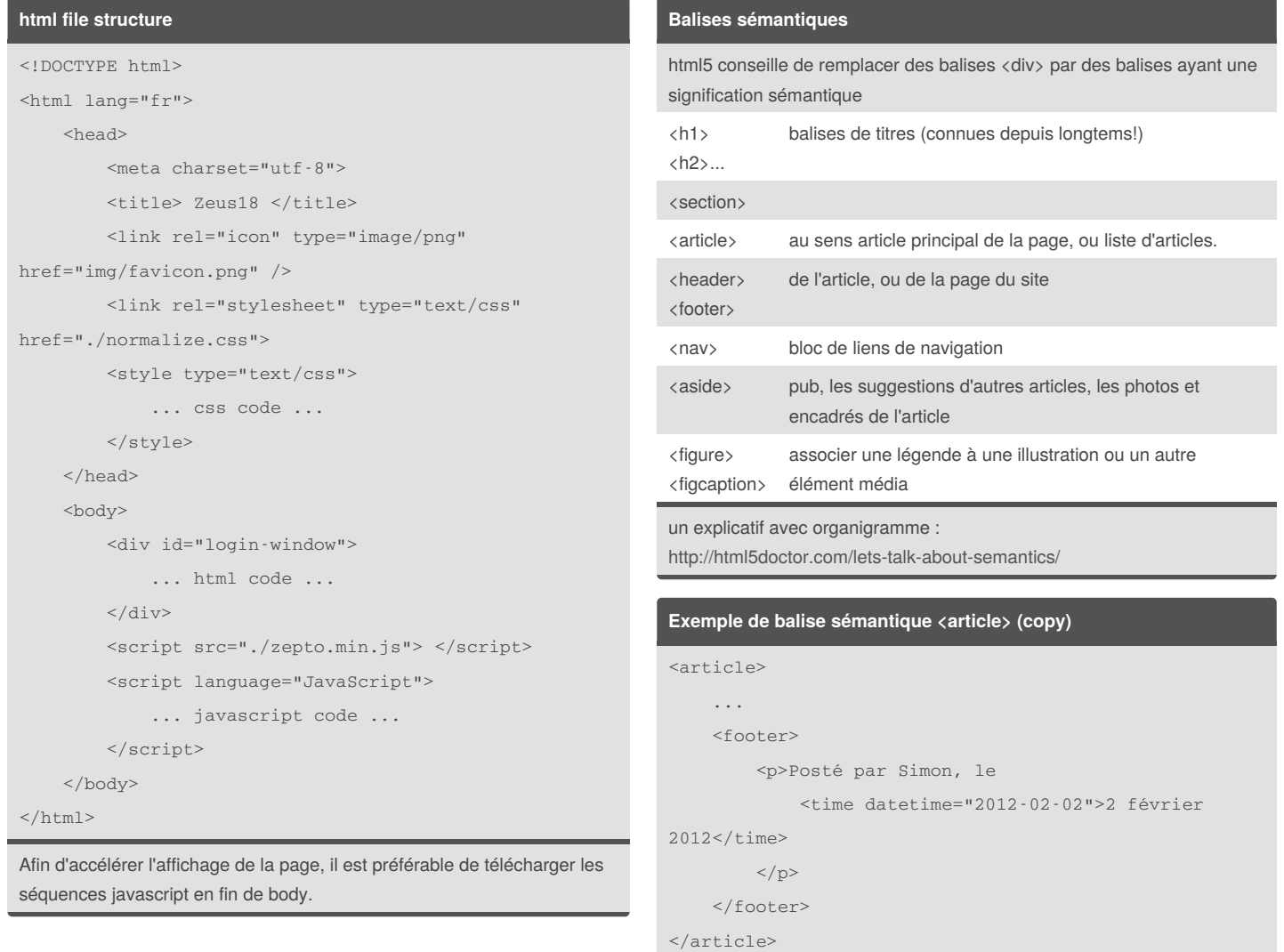

By **Phil35**

[cheatography.com/phil35/](http://www.cheatography.com/phil35/)

Not published yet. Last updated 5th February, 2018. Page 1 of 3.

#### Sponsored by **CrosswordCheats.com**

Learn to solve cryptic crosswords! <http://crosswordcheats.com>

# Cheatography

### HTML Anti-sèche 2018 Cheat Sheet by [Phil35](http://www.cheatography.com/phil35/) via [cheatography.com/53795/cs/14486/](http://www.cheatography.com/phil35/cheat-sheets/html-anti-seche-2018)

#### **images**

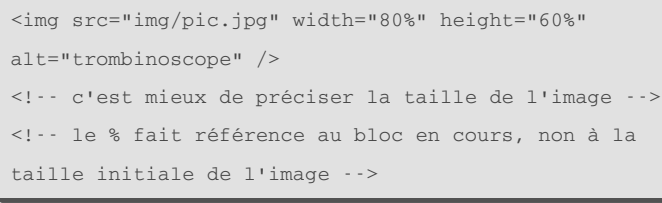

### **links**

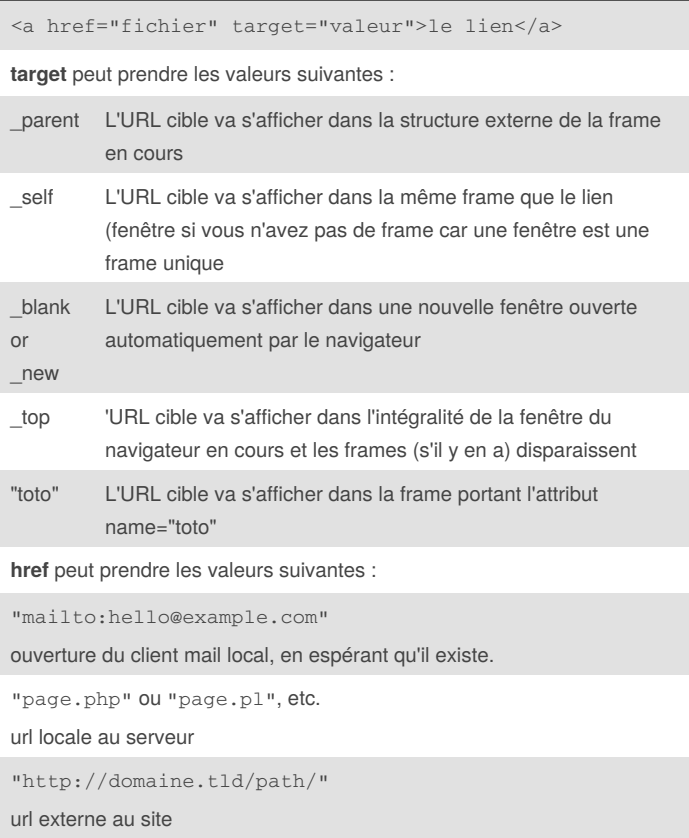

#### **Exemple de formulaire**

```
<form action="mapage.php" method="post"
      enctype="text/plain"
      name="formulaireTest" id="formulaireTest"
      onsubmit="return validateFormOnSubmit(this)">
    <fieldset>
         <legend>Veuillez décrire votre
identité</legend>
        \langleli\rangle<label for="nom">Nom</label>
             <input id="nom" name="nom" type="text"
placeholder="Nom">
        \langle/li>\langleli><label for="prenom">Prénom</label>
             <input id="prenom" name="prenom"
type="text" required>
        \langle/li>\langleli\rangle<label for="email">Email</label>
             <input id="email" name="email"
type="email"
                    placeholder="exemple@domaine.com">
        \langle/li>
    </fieldset>
```
#### </form>

#### **Image Formulaire**

- Veuillez décrire votre identité

- $\bullet$  Nom Nom
- Prénom  $\ddot{\phantom{0}}$
- · Email exemple@domaine.com

By **Phil35** [cheatography.com/phil35/](http://www.cheatography.com/phil35/) Not published yet. Last updated 5th February, 2018. Page 2 of 3.

#### Sponsored by **CrosswordCheats.com**

Learn to solve cryptic crosswords! <http://crosswordcheats.com>

# Cheatography

## HTML Anti-sèche 2018 Cheat Sheet by [Phil35](http://www.cheatography.com/phil35/) via [cheatography.com/53795/cs/14486/](http://www.cheatography.com/phil35/cheat-sheets/html-anti-seche-2018)

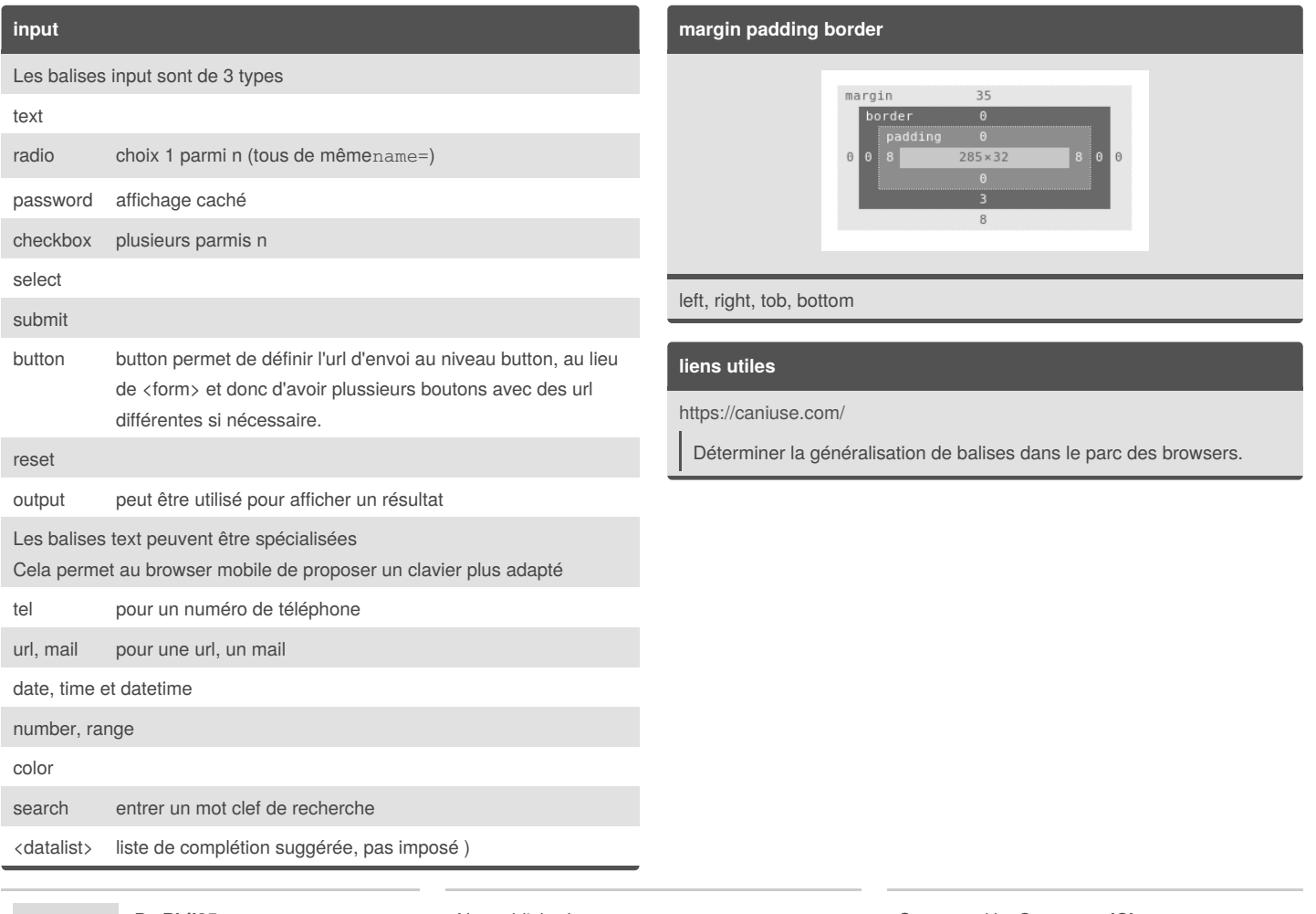

### By **Phil35**

[cheatography.com/phil35/](http://www.cheatography.com/phil35/)

Not published yet. Last updated 5th February, 2018. Page 3 of 3.

Sponsored by **CrosswordCheats.com** Learn to solve cryptic crosswords! <http://crosswordcheats.com>